# **SIBM Spartina
Internet
Business
Model: Manage
Cash,
Increase
Revenue,
Grow
Profit**

Congratulations on choosing to run an Internet business. It is quite unlike any other, with real-time feedback, and the unique feature of being able to scale and grow with limited costs in human resources and facilities. This financial model addresses the unique aspects of your Internet business.

# **Revenue
&
Costs**

A key differentiator for Internet businesses is that revenues are based on traffic. Your financial model must take into account and forecast traffic accurately. The revenue forecasting is a function of how the traffic converts to various monetization activities, such as a user clicking on a Google Adsense ad placement or buying a subscription. We believe all Internet businesses should look at their total revenue divided by their total visitors to derive a **Revenue per Visitor (RPV**). Your mission is to grow
traffic
and
optimize
conversion
to
increase **RPV**.

The cost structure of an Internet business is also unique. You have many advantages: the company can be virtual to start. You may "only need a Macbook," as the ad says, to start it. Development costs are
low
with
advanced
software
development
environments
(Ruby
on
Rails)
and
open
source
tools ready for off the shelf integration. You should be employee efficient, since the technology that you build
to
run
website
can
be
leveraged
for
use
by
any
human
resources.

# **Financial
Model**

At Spartina, our goal is to run a business at the lowest cost without jeopardizing the business opportunity.
We
have
created
a
customizable
model
and
used
it
successfully
across
many
different Internet
companies.

The model is designed to help you focus and think about the right levers that bring you to cash flow breakeven,
and,
then
help
you
scale
to
large
profits.

In this document, we will go through the various worksheets that you will engage with. There are also instructions within the Spartina Internet Business Model (SIBM) spreadsheet as well. The purpose
of
spreadsheet
is
modeling/forecasting
your
business
and
creating
a
budget,
which
you
can then
transfer
into
your
accounting
system
if
desired.

The model is based on a 12-month period, and not necessarily tied to your fiscal year. You can transfer
the
appropriate
data
to
a
fiscal
year
when
you
set
up
your
accounting
system.

In the model, you will find cells highlighted in Yellow: these are the ones where you will be entering information. The other cells are derived from your entered data. Instructions are provided in Green highlighted cells. In this document we **bold** or underline words that refer to cells in the spreadsheet.

When you are ready to use the Business Model, we recommend this order:

Step 1: Forecast your traffic on Traffic Waterfall sheet (Row 4, all across)

Step
2:
Go
to
Revenue
and
fill
out
the
numbers.

Step 3: Think about how many people to meet the headcount; Fill in the Heads, forecast headcount. Step 5: Go to the Budget Sheet

Step 6: Complete Cash Waterfall - "always know when you will run out of cash."

Step 7: Go to line 10 of Roll up and add growth rates.

# **Headcount**

The model starts with **headcount**, the HR resources that you need to deliver your business. The principle is to be as lean as you can. (See our article on staffing) Lean staff = more efficient communication
=
higher
productivity.

Your number one job is to hire great people and wait if you are ever unsure. Of course, every company wants that. But for an Internet company, one great programmer is better than three good ones.
One
"rock
star"
developer
gives
the
programmer
complete
control,
and
they
can
work
with super efficiency. Several of our partner companies have been created with a CTO that codes, producing
amazing
results
in
time
to
market
and
product
evolution.

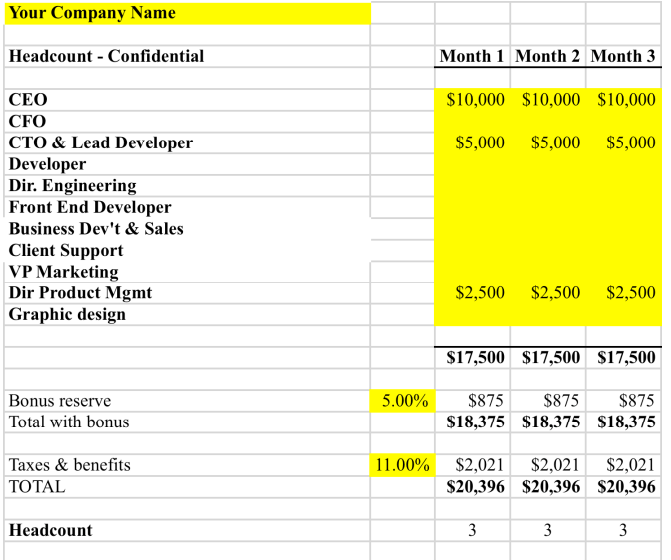

In
our
sample
company,
we
indicate
3 people.
Adjust
this
based
on
your situation.

We
include
an
optional
Bonus
reserve percent.
If
you
are
planning
on
paying
a bonus
at
the
end
of
year,
you
should accrue
for
it,
so
you
set
aside
money.
It's not
going
to
affect
your
cash
but
you know
that
it
is
a
true
cost.
We
include this
in
the
model
and
in
the
budget.
In addition,
please
accrue
the
amount
in your
accounting
system.

There
is
also
a
line
for
Taxes
and Benefits.
You
could
modify
this
and include
an
individual
line
for
each
of
the

taxes (city, state, federal). In our model, we use an estimate for all the taxes. The range for taxes is 11%-18.5 % depending on the location, and whether you have a local or city tax as well.

Benefits can be as high as 15 - 33% once you provide health insurance and a 401k plan. Note that in the long run, the real price of an employee, including benefits, administrative overhead, etc. is almost double what you are paying out in cash. However, as a startup, often these costs are non-cash, since you may be offering stock incentives, and not offering benefits, etc. (See Spartina.com compensation articles).

In your accounting software, be sure to accrue what actually gets debited and what the forecast number
is,
so
that
you
can
accrue
taxes
and
bonuses
correctly.

All the figures in the headcount worksheet automatically roll up to the **Budget** worksheet, which is the
next
place
you
need
to
enter
some
data.

# **Budget
Worksheet:**

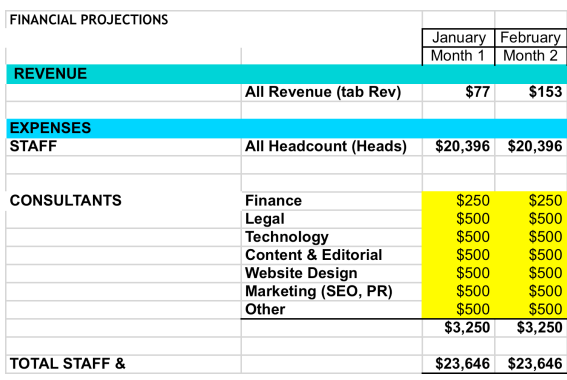

**Staff:** The figures for this line are automatically transferred
from
the **Heads**worksheet.

**Consultants**:
In
addition
to
employees, consultants
are
a
way
to
get
best
quality
work done,
be
efficient
and
not
have
employee overhead
for
something
you
don't
need
on
a
full‐ time
basis.
Typically
you
will
need
consultants for
finance,
legal,
additional
technology,
content, and
web
design.
Each
of
these
categories fluctuates in the amount that you need and when you
need
them.

Our spreadsheet considers consultants as virtual staff, which is why they are up at the top of the spreadsheet. However, in accounting terms, each of the consultants might be distributed across categories, such as product development (for web design) etc. We leave it to you to set up the accounting
system
to
work
best
for
you.

Financial consultants include your bookkeeper and accountant. Expect to spend \$250-\$1,500/month on
this
category,
depending
on
what
is
happening
at
any
given
time.
For
example,
tax
returns
will cost about \$1k-\$5k depending on the complexity, and a good bookkeeper for a few hours a week will cost
about
\$50/hr.

We amortize these expenses over the year. If you just put the cost in the month, i.e., tax returns in April, then you don't get a true sense for a given expense.

If you are trying to manage the cash (i.e., putting your actuals into this spreadsheet) then you might group them around when they occur. But in the beginning it's helpful to get the overview of what it will cost to do your business. We encourage you to use your accounting software for the actuals.

Legal Consultants: It is really important to do things right; fixing things costs more in the long run here. Our second favorite quote seen in an auto parts store, is "The inconvenience of poor quality lingers longer than the thrill of a bargain."

Get legal help from people who know start-ups and will do things with a not-to-exceed quote. However, you can still expect to spend a fair amount of money, especially if you are doing a funding event, issuing stock options, or entering into significant agreements with third parties.

When you work with a lawyer, get a template agreement so you don't need the lawyer every time. For example, consultant agreements can be drawn up once by the lawyer, and then used repeatedly. The one exception is stock options. You really want them to issue all the paperwork, because if you do it wrong, you will pay multiple people to try to fix it.

To keep funding transaction costs down, see Spartina.com link to YCombinator forms and our article on
Convertible
Notes.

Technology: This line item is for additional programmer services that are easily outsourced. If you are
doing
everything
with
a
single
employee
you
can
delete
this
line.

Content and Editorial: This is also a unique part of Internet business. Content drives traffic. Every website should have a meaningful amount of content and it's development should be on-going. Additionally, an editorial eye is essential for readability and meeting company standards and philosophy. Both of these, the content writing (or sourcing) and the editing can be contracted out. Website Design: Prior to the development, be sure you have designed, and tested several designs for usability. Outsource the designer rather than having a full-time employee.

Marketing: This line item relates to marketing consultants (other marketing costs are found below.) The key to success in an Internet business is Search Engine Optimization (SEO). As soon as the site is nearing completing, it is essential for a qualified SEO consultant to look at it and make recommendations. This is a great service to outsource. In addition, no need to have an in-house PR team. There are many on-line services acting as newswires that can disseminate your press release. You may also contract out the writing of press releases and ads. We encourage you to make direct media
contact;
a
blog
is
one
great
way
to
do
this.

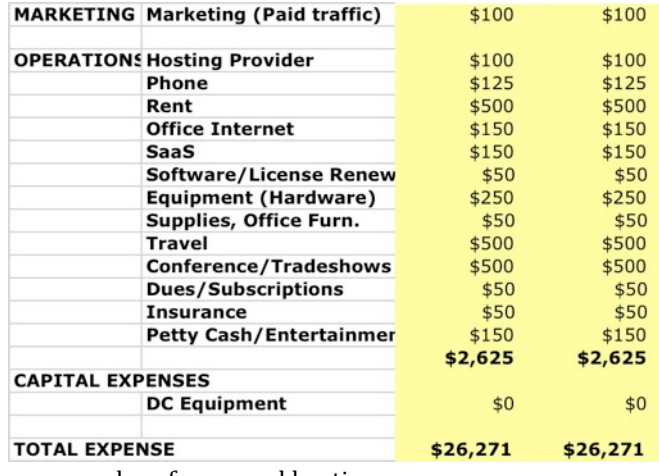

Marketing: Paid Traffic. Buying traffic from
Google,
Yahoo,
Facebook.
You
want most
of
your
traffic
to
come
from
SEO, but
you
may
want
to
test
terms,
or jumpstart
the
company.
This
Paid
Traffic figure
comes
up
from
the **Revenue**  Worksheet, described in the next part in
this
series.

## **Operations:**

Hosting:
This
is
a
cost
unique
to
Internet businesses.
Managed
hosting
solutions are
preferable
over
buying
boxes
and putting
them
somewhere.
Engineyard, Slicehost,
and
Amazon
Cloud
offerings

are
examples
of
managed
hosting.

With co-located hosting, ultimately you pay more because you need more administrative people and you have a bigger risk when the system goes down. Managed Hosting solutions are also a more scalable system. When your traffic ramps up, you don't have to buy additional hardware, depreciate it, etc. It simplifies the business model. Yes, you do pay more in the short term but...

Phone: If you can just use cell phones, do it. If you need a phone system, it could be as much as \$50/employee/month. It's not cheap! VOIP services are worth looking at. In reality, you use the phone less and less, and with an Internet business, even your customer service can be on line. We recommend
RingCentral
and
OneBox.

Rent: If you don't need an office, don't get one. It's a hassle. You think it might be cheap but then you have to deal with general liability insurance, furniture, cleaning, utilities, security. A better solution is to meet with your people at a coffee shop or your lawyer's conference room. We found that renting the fully-serviced office spaces are too expensive, and you pay for services you probably don't need, like
sophisticated
and
costly
phones;
kitchen
amenities,
etc.

Office Internet: You may not need it, but if you do shop with your phone provider first, or cable company.

SaaS Services: (Application Service Providers, or Software as a Service)... things such as Bill.com, GoToMeeting, Earthclass Mail, PayCycle... everything that you are paying by the month that is an internet-based business services. If you like, you can add rows for each product you are using, or track them all on one row. For reviews of Saas products, visit CoolBizApps.com.

Software Licenses are any software that you purchase to run your business or build your product... MS
Office,
WebAppBuilding
tools.

Small Equipment: This is your budget for the year, other than items over \$2,000, which come later under
Capital
Expenses.

The
next
lines
are
obvious:
Supplies,
Office
Furniture,
Conferences/Tradeshows,
Dues/Subscriptions

Insurance (see article.) Start with General liability, under \$500 a year. As you grow and take outside investments,
you
will
need
Directors&Officers
insurance
at
\$5,000
a
year.

Entertainment: It's important to have fun. We encourage giving the budget to your employees and let them determine the fun things to do with these funds.

**Capital Expenses:** For example, if you decide to host the site yourself, you would need to include the cost of the servers. We generally expense items under \$2,000, which includes most desktop computers.

**Bottom Lines:** At the bottom of the Budget Worksheet, we add a few useful figures. First, the standard Gross Profit, by subtracting the marketing costs, and then, Net Profit. (Read our article on Big
Profits.)

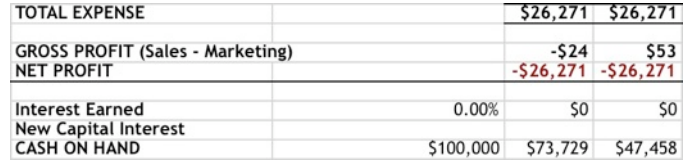

Cash on Hand is a calculation that helps
you
gauge
your
cash
position, starting
with
your
initial
cash,
and then
deducting
or
adding
the
profits
or losses.
In
our
example,
\$100,000 would
be
entered
by
the
user,
but
it

will reflect the actual starting cash. New investment is when you receive new investment money. It then
gets
factored
into
your
cash
position.

The next worksheet, **Revenue** will show us where the revenue figures come from.

# **Revenue
Worksheet**

In an ideal Internet business, you will have multiple revenue streams. The more you have, the more likely the business will succeed. The **SIBM** (Spartina Internet Business Model) allows for multiple revenue streams, such as digital subscriptions, advertising, affiliates, and others.

Each revenue stream monetizes at a certain rate. Some monetize by visitors and some by pageviews. For example, subscriptions are usually calculated based on the number of visitors:

Subscription Revenue  $$ =$  Price  $*$  %Conversion rate  $*$  Number of visitors

The unique feature of the **SIBM** is the ability to track/estimate revenue flows from visitors to your website based on their monetization action. There are multiple monetization actions that describe how
visitors
convert
to
revenue.

All of this complexity of your business forecast is handled in the **Revenue** and **Traffic Forecast Waterfall** worksheets.

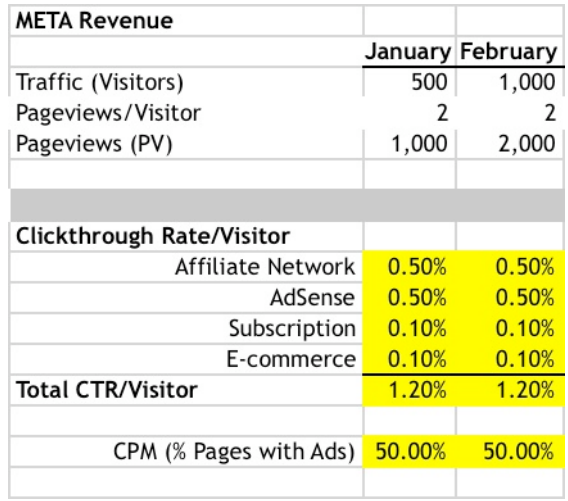

**Revenue** begins with traffic, which comes from a **Traffic
Forecast
Waterfall** worksheet.

In
our
model,
we
assume
in
month
one,
you
get 500
visitors,
and
that
each
visitor
visits
2
pages. This
yields
1,000
pageviews
where
they
could generate
a
monetizable
action,
such
as
clicking on
Affiliate
link
or
Adsense
ad.
They
could
also buy
something,
such
as
a
Subscription
or
E‐ commerce
item.

Each
revenue
stream
has
a
conversion
rate
at which it occurs. The conversion rate is where your
focus
will
be,
and
your
goal
will
be
to
drive the
rate
up.
In
general,
you
would
start
your model
at
a
low
percent,
(i.e.,
a
low
rate
of conversions).
In
the
above
model,
we
assume

.5%
of
page
views
will
generate
a
click.
As
you
get
actual
data,
adjust
your
forecast
going
forward. Google
Analytics
can
help
you
track
conversions.

CPM (display
advertising)
is
another
revenue
stream.
In
this
case,
you
would
join
an
ad
network (Glam, etc.), and they pay based on the number of 1,000s of page views. You sell someone a percentage
of
total
page
views
for
the display
advertising
placement.
So
in
this
part
of
the spreadsheet we are tracking what percentage of our pages have ads on them, i.e., 50% (rather than the other numbers which were a percentage of our page views that generated a click.)

As you get the real information, you will change your forecast. That's the beauty of the model... it continues to adapt based on real conditions that you update. (See our metrics dashboard, which allows you to watch the performance each week and update your model.)

# **Revenue
Per
Click**

After you have estimated the rate of conversion, you can look at the revenue that each action will generate. In other words, what is each click worth? (Note that while we call this Revenue Per Click (RPC),
you
may
also
see
it
called
Cost
Per
Click
(CPC),
as
it
is
the
cost
that
the
advertiser
incurs
by having
the
ads
on
your
site.)

To understand the revenue from **Affiliates**, in general you will learn from experience. Each affiliate pays at a different rate, and for different actions: clicks, purchases, etc. We can come up with a low

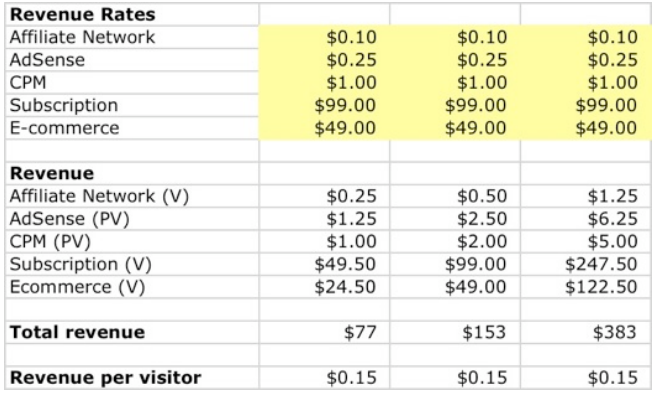

average,
such
as
\$.10
and
adjust
as
you go
along.

Note
that
you
are
taking conversion
rate
risk
for
affiliate programs,
so
test,
test,
and
test
to
find good
ones.

To
know
your
monetization
rate
for Google
AdSense,
you
will
need
to
watch your
reports
and
keep
your
spreadsheet up
to
date
as
real
numbers
come
in.
\$.25 is
a
good
starting
point,
but
be
sure
to check
this
at
least
weekly.

Regarding the CPM ad revenue, a good estimate is that for every 1,000 pageviews you get something like \$1-\$5 cpm. This can sometimes be much higher if your site is in a highly monetizable category such
as
real
estate,
finance,
or
travel.

Subscription Revenue is assuming that you sell a subscription product. Delete the row if it doesn't apply. Otherwise, you would fill in the value of the subscription that you are selling. You might consider netting the price to reflect your refund/cancel rate. For example, if your subscription price is \$50/yr, but you experience 20% refunds, use a \$40/yr price for the Subscription price.

E-commerce represents any digital or physical products you are selling, such as reports, books, software,
etc.

After filling in the Revenue Rates, the total revenue is then calculated for you based on the Rate of Conversions times the Revenue Rates. The Revenue Per Visitor (RPV) is calculated by dividing by the Total
Revenue
divided
by
the
number
of
visitors.

The
bottom
line
"Total
Revenue"
is
carried
back
into
the
Budget
worksheet.

## **Revenue:
Costs**

The
Revenue
Worksheet
also
contains
figures
on
costs
for
the
revenue
so
that
we
get
accurate
net results.

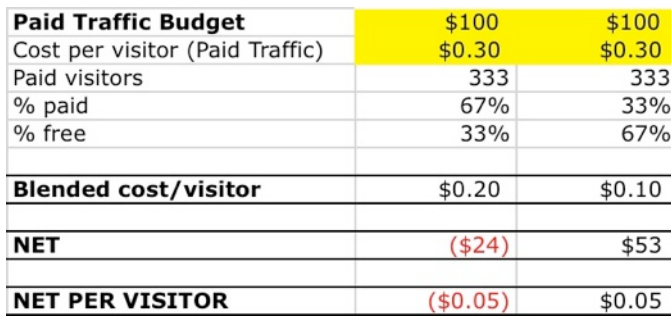

The
first
figure,
Paid
Traffic
Budget,
is how
much
you
are
spending
on
your paid
traffic.
This
line
item
shows
up
in the
Budget
under
Marketing:
Paid Traffic,
i.e.,
it
is
carried
from
this worksheet
to
the
Budget
worksheet.

The Cost per visitor comes from the reports
you
get
via
the
AdWords dashboard.
(Assuming
you
use
Google Adwords
to
buy
traffic.)
Once
you

know the cost per visitor, you can calculate the number of Paid visitors. In other words, dividing your total budget for paid traffic by the cost per visitor tells you how many visitors you are "buying."

We can also look at the Paid traffic versus free traffic and come up with a Blended cost per visitor.

The goal over time is to increase the number of free visitors, and decrease the paid visitors, so the cost *per
visitor
begins
to
go
down.*

Finally, RPV minus CPV is the net revenue per visitor (NRPV). To calculate your net margin per visitor,
divide
RPV
by
NRPV.

# **Managing
your
Revenue**

The Revenue sheet of the Financial Model spreadsheet offers two important numbers: Total revenue per visitors and Costs per visitor. The management goal is to increase the revenue/visitor and decrease the cost/visitor. This usually happens naturally as you attract free traffic.

Our financial model has two more unique worksheets: Traffic Forecast Waterfall and Cash Waterfall. We will explore these next.

# **Traffic
Forecast
Waterfall**

A waterfall spreadsheet is an amazing creation, and once you get the hang of using it, you will probably turn to it for many applications. A great article on Using the Waterfall can be found on Spartina.com.

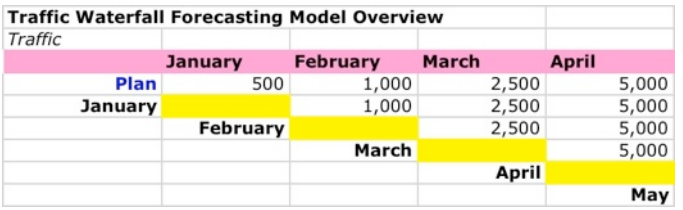

Our Traffic Forecast Waterfall allows for dynamic updating without losing perspective of what you thought you would do in the year or last month. Every month you get a better sense of how things are progressing,
and
make
changes
accordingly.

On this sheet, the vertical column is what you think will happen in a month, and the last value in each column
is
what
actually
happened.
Month
by
month,
you
enter
the
actually
data
and
reforecast
the remaining
months.
As
the
numbers
change
here,
they
will
affect
the **Revenue**worksheet.

The process is keeping the waterfall up-to-date by fixing the actual traffic number, re-forecasting the rest
of
the
year,
which
then
recreates
the
revenue
and
adjusts
the
budget.

## **Cash
Waterfall**

The same process is used for managing cash. The goal is to make sure you are not going to run out of money.

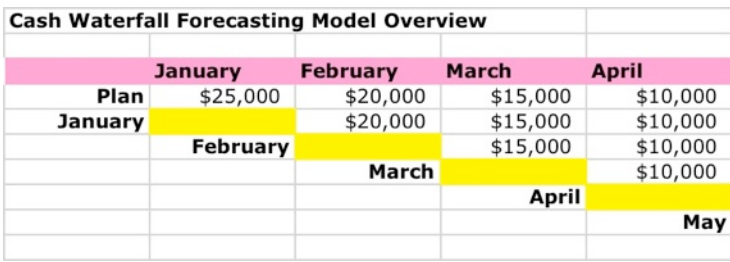

You start with your projections. Then each month, take the cash figure from your accounting system, and enter the real cash that has gone out. (This doesn't account for the accruals.)

The top line represents the plan or forecast for year, and it won't change. By looking at this waterfall sheet,
you
can
compare
actuals
to
the
plan.

## **Roll
Up
Worksheet**

The
last
sheet
offers
a
summary
of
the
first
year Revenue, Expenses, and key metrics. It is a way to
think
about
the
subsequent
years
without trying
to
get
precise.
Rather
you
get
a
sense
for the
total
revenue
potential
for
5
years,
and
how costs
relate
to
that
revenue.
The
important principle
is
that
you
want
to
insure
that revenue grows
faster
than
expenses.

A
portion
of
this
roll‐up
data
goes
into
the executive
summaries
that
you
might
use
for investor
presentations.

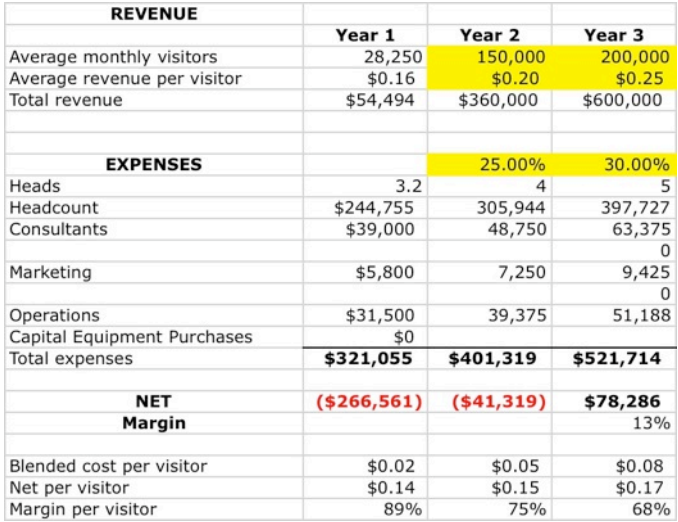

## **Conclusion**

Now you've seen all the elements of the Spartina Internet Business Model, and it's time to put it to work for your business, so you can manage your cash, increase your revenue and grow your profits. Best
of
luck!